For accessing Powerschool, Please use this link <a href="https://blythacademy.powerschool.com/public/">https://blythacademy.powerschool.com/public/</a>

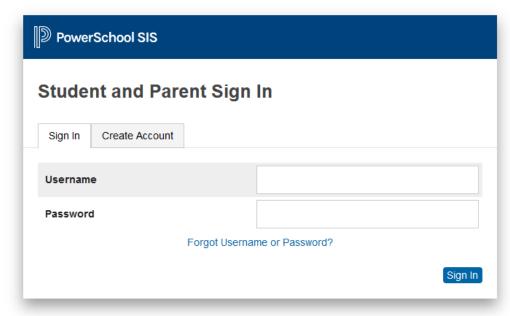

Copyright © 2005-2021 PowerSchool Group LLC and/or its affiliate(s). All rights reserved.

All trademarks are either owned or licensed by PowerSchool Group LLC and/or its affiliates.

## Click Create Account

## Fill all the information

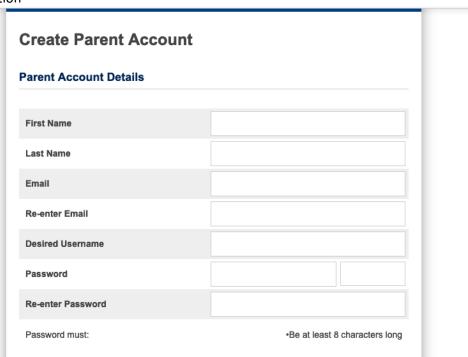

Now you need to link your kids account with your account. For that you need to enter the Access ID and password provided for parents

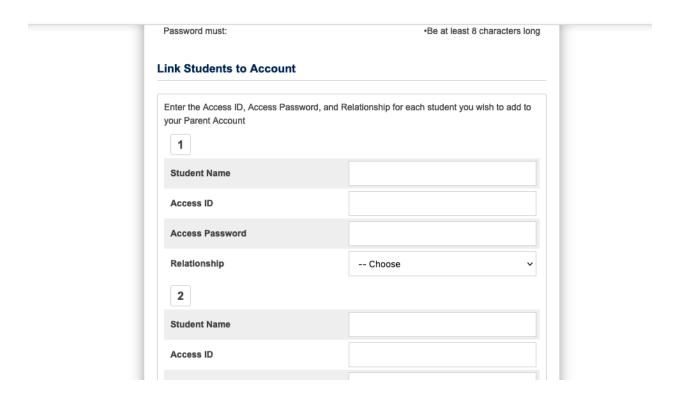

Then **Submit**.